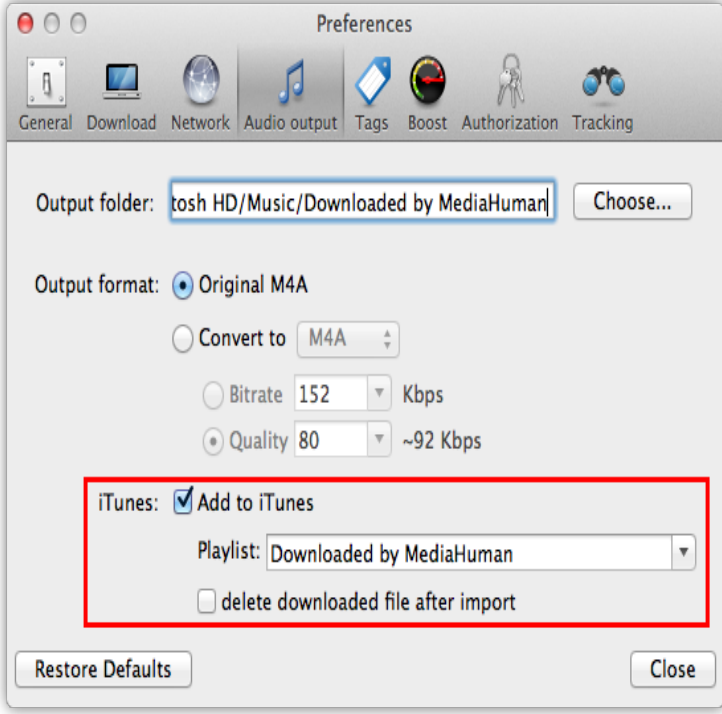

How to use Flvto YouTube Converter? Copy a link to a YouTube video and paste it into the Flvto input field. Choose the file format you want. Click the 'Convert' button. Download your MP3 file. YouTube Downloader - YouTube to MP4 - Video converter - YouTube to AVI.21 Apr - 3 min - Uploaded by GoldAndSilva This video explains simply how to convert Youtube audio to an mp3 format which can then be.6 Apr - 2 min - Uploaded by eHowTech How to Put Music From YouTube Into Your iTunes: Audio Help. eHowTech How To.7 Jun - 2 min - Uploaded by Driftz Video on how to take youtube videos and turn them into playable audio on iTunes. IF you.24 Jan - 3 min - Uploaded by Spike J How to convert songs from youtube to Itunes. Spike J. Loading. How to convert an mp4.Free YouTube to iTunes converter. Learn how to download & convert YouTube videos to iTunes with Freemake.The best free software for converting YouTube videos to MP3s or any other audio file format quickly and easily.How to Download Songs from YouTube to iTunes. Go to YouTube and find the clip or the playlist or even the channel, that you would like to upload into iTunes. Launch the application and click Paste URL in the main window. Select the M4A format in the section Extract audio and click Extract. Click Show in Folder.List of 3 Ways to Convert YouTube to MP3 for converting MP3 from YouTube video. iTunes DRM Audio Converter is a professional audio converter not only for.Learn how to convert audio/video to iPhone 5 music file formats and how to An all-in-one iTunes Audio Converter to convert DRM-ed Apple Music files.Download MyMP3 - Convert videos to mp3 and best music player and enjoy it on Also if you could download the audio as a video back to your camera role to.For some reason since about a week ago. iTunes will no longer save my songs I download via youtube to mp3 converter. Usually iTunes will.Convert YouTube to iTunes - Download Videos and Audio. Olga Weis Last updated May 11, There is no doubt about popularity of YouTube and how.You can now download YouTube videos as MP3 files with HD audio quality. Our leading YouTube to MP3 Converter is also compatible with many other online.Note: Dedicated YouTube to MP3 converters do not include the audio from also lets you set up iTunes importing so that MP3s will automatically load in iTunes.Free YouTube to MP3 Converter is designed to convert audio from YouTube to MP3 files. Encode Convert YouTube playlists to iTunes automatically. All types .Convert YouTube video to MP3 is so easy for iPhone with the 6 free software. Check out. You can save recorded audio into MP3 and WAV format. The main You can have the audios exported to iTunes automatically.The icon of the video will immediately appear in the window of the YouTube to iTunes converter. So simply select 'Audio' mode, if you want to.You only need download YouTube videos to the formats that iTunes supports, like MP4, MP3, MOV, M4V, WAV, etc. And most video converter tools can help you. [PDF] tango v skype

[PDF] sony kdl46xbr9 remote

[PDF] thunderbird s messages multiple times [PDF] uverse self-install guide [PDF] meal plan guidelines [PDF] honda gx200 manual [\[PDF\] social media guide for small business](http://shalomsalonandspa.com/jipyvani.pdf)